# Package 'agriutilities'

January 20, 2024

Type Package

Title Utilities for Data Analysis in Agriculture

Version 1.2.0

Description Utilities designed to make the analysis of field trials easier and more accessible for everyone working in plant breeding. It provides a simple and intuitive interface for conducting single and multi-environmental trial analysis, with minimal coding required. Whether you're a beginner or an experienced user, 'agriutilities' will help you quickly and easily carry out complex analyses with confidence. With built-in functions for fitting Linear Mixed Models, 'agriutilities' is the ideal choice for anyone who wants to save time and focus on interpreting their results.

Some of the functions require the R package 'asreml' for the 'ASReml' software, this can be obtained upon purchase from 'VSN' international (<[https:](https://vsni.co.uk/software/asreml-r) [//vsni.co.uk/software/asreml-r](https://vsni.co.uk/software/asreml-r)>).

#### License MIT + file LICENSE

Imports ggplot2, psych, dplyr, tidyr, lme4, Matrix, ggpubr, lmerTest, data.table, stats, magrittr, emmeans, ggrepel, tibble, rlang, statgenSTA, SpATS

Enhances asreml

Encoding UTF-8

RoxygenNote 7.2.3

URL <https://github.com/AparicioJohan/agriutilities>,

<https://apariciojohan.github.io/agriutilities/>

BugReports <https://github.com/AparicioJohan/agriutilities/issues>

ByteCompile TRUE

Suggests knitr, lattice, cluster, rmarkdown, agridat

VignetteBuilder knitr

NeedsCompilation no

Author Johan Aparicio [aut, cre], Alexia Bornhorst [aut], The Alliance of Bioversity International and CIAT [cph] <span id="page-1-0"></span>Maintainer Johan Aparicio <johanstevenapa@gmail.com>

Repository CRAN

Date/Publication 2024-01-20 14:52:48 UTC

## R topics documented:

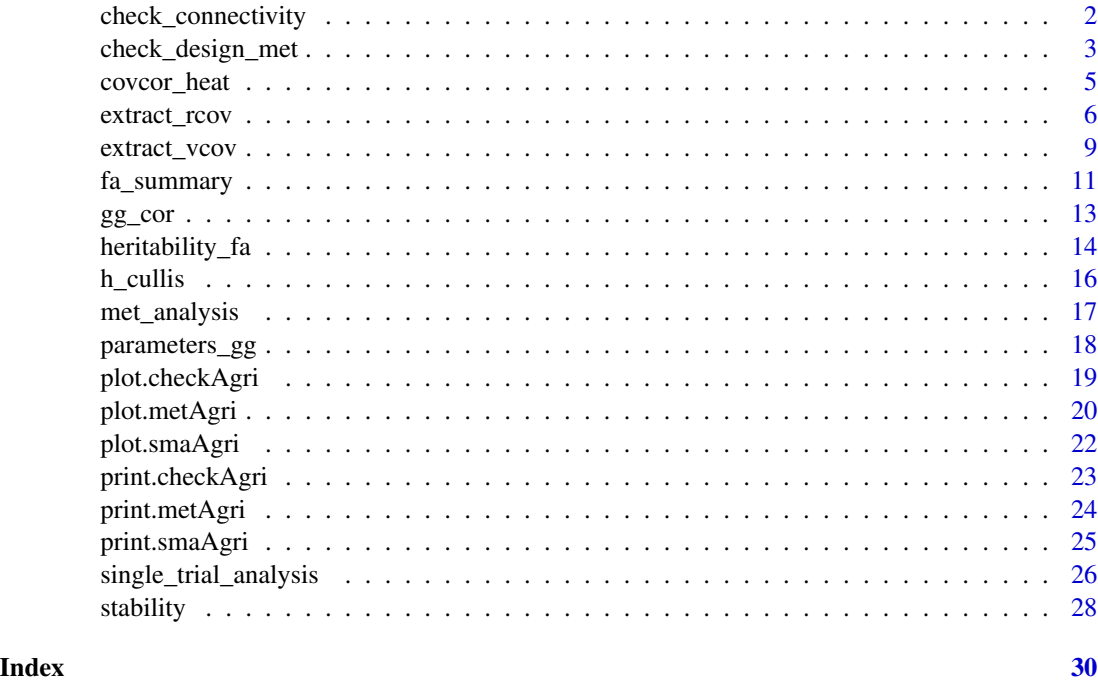

check\_connectivity *Check connectivity between trials*

#### Description

Check connectivity between trials

#### Usage

```
check_connectivity(
  data = NULL,
 genotype = "line",trial = "Experiment",
  response = NULL,
 all = FALSE,return_matrix = FALSE
\mathcal{E}
```
#### <span id="page-2-0"></span>Arguments

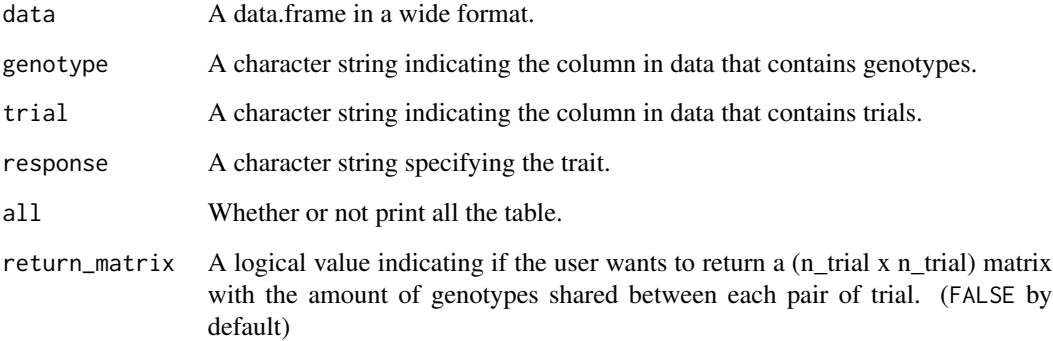

#### Value

A data.frame with the genotype connectivity. If return\_matrix is TRUE, it will return a n\_trial x n\_trial matrix with the amount of genotypes shared between each pair of trial.

#### Examples

```
library(agridat)
library(agriutilities)
data(besag.met)
dat <- besag.met
head(
  check_connectivity(
   data = dat,genotype = "gen",
    trial = "county",
   response = "yield",
   all = TRUE,return_matrix = FALSE
  )
)
```
check\_design\_met *Check Experimental Design*

#### Description

This function helps to identify the experimental design of each trial, filters the data and then provide a summary for the traits and the experimental design. This works as a quality check before we fit any model. Returns an object of class checkAgri.

#### Usage

```
check_design_met(
  data = NULL,genotype = NULL,
  trial = NULL,traits = NULL,
  rep = NULL,
  block = NULL,
  row = NULL,col = NULL\mathcal{L}
```
#### Arguments

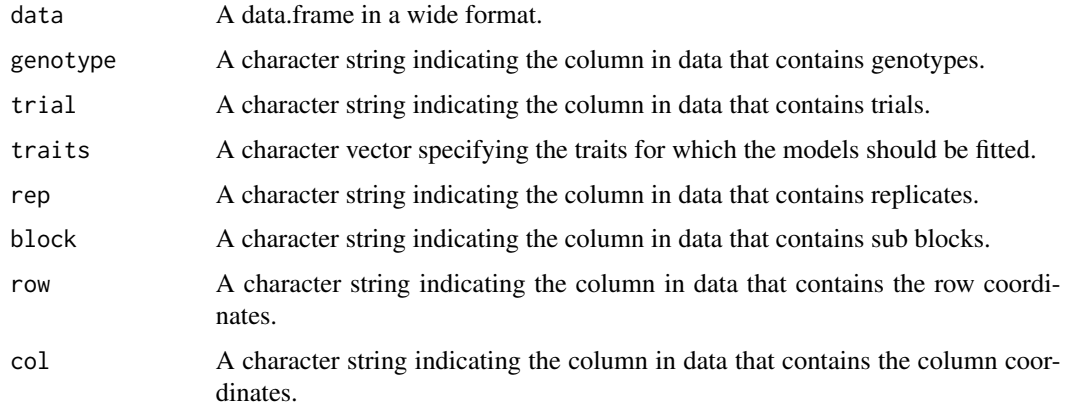

### Value

An object of class checkAgri, with a list of:

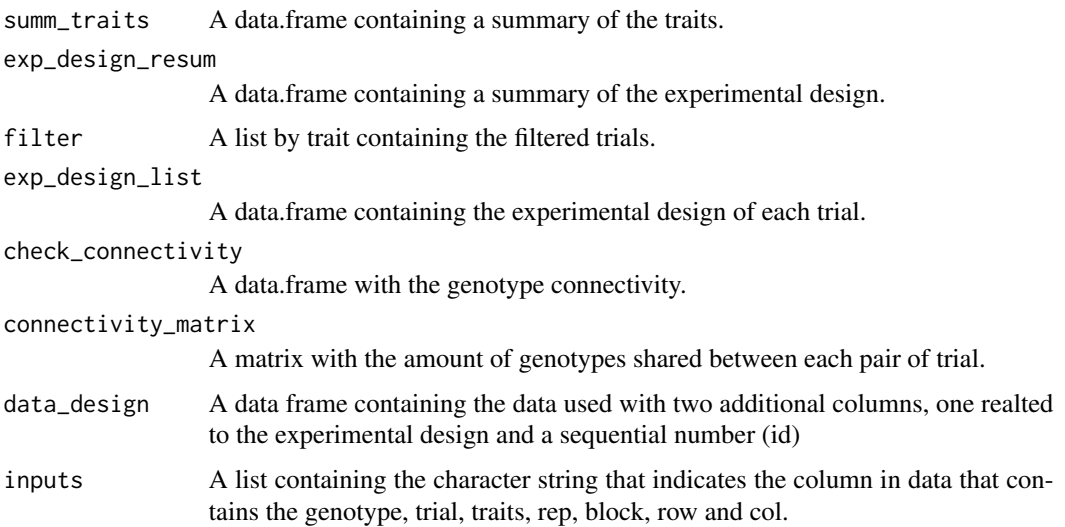

#### <span id="page-4-0"></span>covcor\_heat 5

#### Examples

```
library(agridat)
library(agriutilities)
data(besag.met)
dat <- besag.met
results <- check_design_met(
  data = dat,genotype = "gen",
  trial = "county"traits = c("yield"),rep = "rep",
  block = "block",
  col = "col",row = "row")
print(results)
plot(results, type = "connectivity")
plot(results, type = "missing")
```
covcor\_heat *Correlation Covariance Heatmap*

#### Description

Correlation Covariance Heatmap

#### Usage

```
covcor_heat(
  matrix,
  corr = TRUE,size = 4,
  digits = 3,
  legend = c(0.6, 0.7),
  upper_tri = FALSE,
  reorder = FALSE
\mathcal{E}
```
#### Arguments

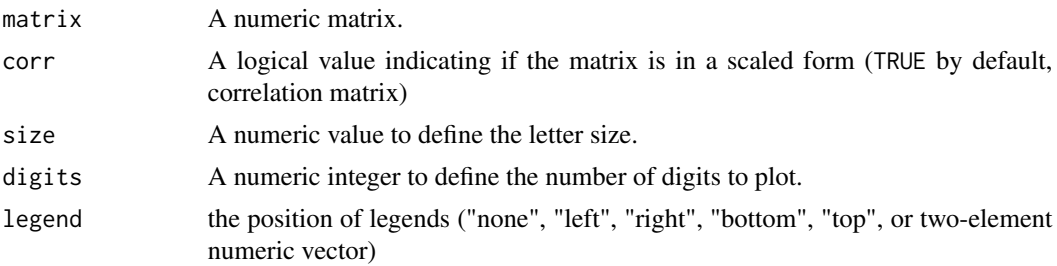

<span id="page-5-0"></span>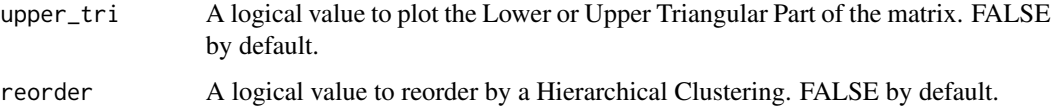

#### Value

A ggplot object showing the upper triangular elements of the matrix.

#### Examples

```
library(agriutilities)
data(iris)
M \leftarrow cor(iris[, -5]covcor_heat(matrix = M, corr = TRUE)
```
extract\_rcov *Extract Residual Variance-Covariance from ASReml-R*

#### Description

This function is specially useful when running repeated measurements models.

#### Usage

```
extract_rcov(model = NULL, time = "Time", plot = "Plot", vc_error = NULL)
```
#### Arguments

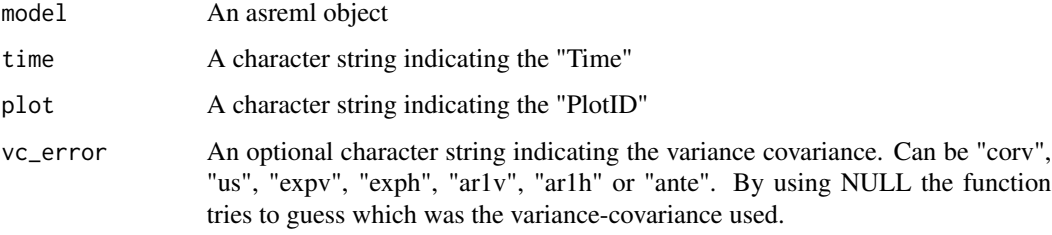

#### Value

An object with a list of:

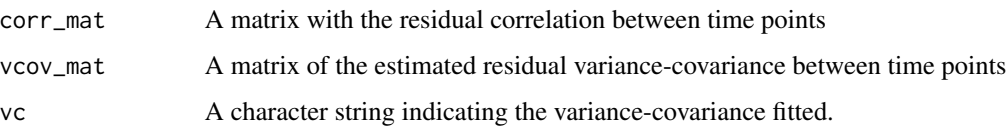

#### extract\_rcov 7

```
## Not run:
library(ggpubr)
library(agriutilities)
library(tidyverse)
library(asreml)
head(grassUV)
str(grassUV)
# Exploration -------------------------------------------------------------
grassUV %>%
  ggplot(
   aes(x = Time, y = y, group = Plant, color = Plant)) +geom_point() +
  geom_line() +
  facet_wrap(~Tmt) +
  theme_minimal(base_size = 15)
tmp <- grassUV %>%
  group_by(Time, Plant) %>%
  summarise(mean = mean(y, na.rm = TRUE)) %spread(Time, mean) %>%
  column_to_rownames("Plant")
gg\_cor(tmp, label_size = 5)tmp %>%
  cor(use = "pairwise.complete.obs") %>%
  as.data.frame() %>%
  rownames_to_column(var = "Time") %>%
  gather("DAP2", "corr", -1) %>%
  type.convert(as.is = FALSE) %>%
  mutate(corr = ifelse(Time < DAP2, NA, corr)) %>%
  mutate(DAP2 = as.factor(DAP2)) %>%
  ggplot(
    aes(x = Time, y = corr, group = DAP2, color = DAP2)) +geom_point() +
  geom_line() +
  theme_minimal(base_size = 15) +
  color_palette(palette = "jco") +
  labs(color = "Time", y = "Pearson Correlation")# Modeling ----------------------------------------------------------------
# Identity variance model.
model_0 <- asreml(
  fixed = y \sim Time + Tmt + Tmt: Time,
  residual = ~ id(Plant): idv(Time),
```

```
data = grassUV
\lambda# Simple correlation model; homogeneous variance form.
model_1 <- asreml(
 fixed = y \sim Time + Tmt + Tmt: Time,
 residual = \sim id(Plant):corr(Time),
 data = grassUV
\lambda# Exponential (or power) model; homogeneous variance form.
model_2 <- asreml(
  fixed = y \sim Time + Tmt + Tmt:Time,
  residual = ~ id(Plant):expv(Time),data = grassUV
\mathcal{L}# Exponential (or power) model; heterogeneous variance form.
model_3 <- asreml(
  fixed = y \sim Time + Tmt + Tmt:Time,
  residual = ~ id(Plant):exph(Time),data = grassUV
\lambda# Antedependence variance model of order 1
model_4 <- asreml(
  fixed = y \sim Time + Tmt + Tmt:Time,
  residual = ~ id(Plant):ante(Time),data = grassUV
)
# Autoregressive model of order 1; homogeneous variance form.
model_5 <- asreml(
  fixed = y \sim Time + Tmt + Tmt: Time,
  residual = \sim id(Plant): ar1v(Time),
  data = grassUV
\lambda# Autoregressive model of order 1; heterogeneous variance form.
model_6 <- asreml(
  fixed = y ~ Time + Tmt + Tmt:Time,
  residual = ~ id(Plant):ar1h(Time),data = grassUV
\mathcal{L}# Unstructured variance model.
model_7 <- asreml(
  fixed = y \sim Time + Tmt + Tmt:Time,
 residual = \sim id(Plant):us(Time),
  data = grassUV
\mathcal{L}# Model Comparison --------------------------------------------------------
```

```
models <- list(
  "id" = model_0,
  "cor" = model_1,
  "exp" = model_2,
  "exph" = model_3,"ante" = model_4,
  "ar1" = model_5,
  "ar1h" = model_6,"us" = model_7)
summary_models <- data.frame(
  model = names(models),
  aic = unlist(lapply(models, function(x) summary(x)$aic)),
  bic = unlist(lapply(models, function(x) summary(x)$bic)),
  loglik = unlist(lapply(models, function(x) summary(x)$loglik)),
  nedf = unlist(lapply(models, function(x) summary(x)$nedf)),
  param = unlist(lapply(models, function(x) attr(summary(x)$aic, "param"))),
  row.names = NULL
)
summary_models %>%
  ggplot(
   aes(x = reorder(model, -bic), y = bic, group = 1)) +
  geom\_point(size = 2) +geom\_text(aes(x = model, y = bic + 5, label = param)) +geom_line() +
  theme_minimal(base_size = 15) +
  \text{labs}(x = \text{NULL})# Extracting Variance Covariance Matrix -----------------------------------
covcor_heat(
  matrix = extract_rcov(model_1, time = "Time", plot = "Plant")$corr,
  legend = "none",
  size = 5) + ggtitle(label = "Uniform Correlation (corv)")
covcor_heat(
  matrix = extract_rcov(model_2, time = "Time", plot = "Plant")$corr,
  legend = "none",
  size = 5) + ggtitle(label = "Exponetial (expv)")
## End(Not run)
```
Extract Variance-Covariance from ASReml-R

#### Usage

```
extract_vcov(model = NULL, gen = "genotype", env = "trial", vc_model = "corv")
```
#### Arguments

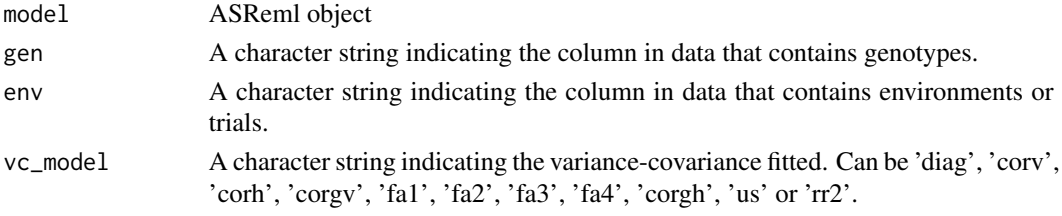

#### Value

An object with a list of:

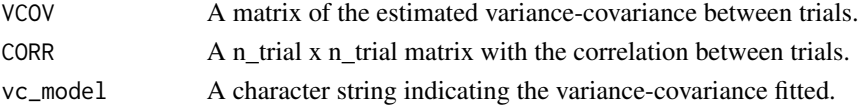

```
## Not run:
library(agridat)
library(agriutilities)
data(besag.met)
dat <- besag.met
results <- check_design_met(
 data = dat,genotype = "gen",
 trial = "county",
 traits = c("yield"),
  rep = "rep",block = "block",
 col = "col",row = "row")
out <- single_trial_analysis(results, progress = FALSE)
met_results <- met_analysis(out, progress = FALSE)
extract_vcov(
 model = met_results$met_models$yield,
  vc_{model} = "us"
)
## End(Not run)
```
<span id="page-10-0"></span>

Factor Analytic Summary

#### Usage

```
fa_summary(
 model = NULL,trial = "trial",genotype = "genotype",
 BLUEs_trial = NULL,
 mult_fa1 = -1,
 mult_fa2 = 1,
  filter_score = 1.5,
 k\_biplot = 1,
  size_label_var = 2,
  alpha_label_var = 0.2,
  size_label_ind = 2,
  alpha_label_ind = 0.8,
  size\_arrow = 0.2,
  alpha_arrow = 0.2,
 base_size = 12
)
```
#### Arguments

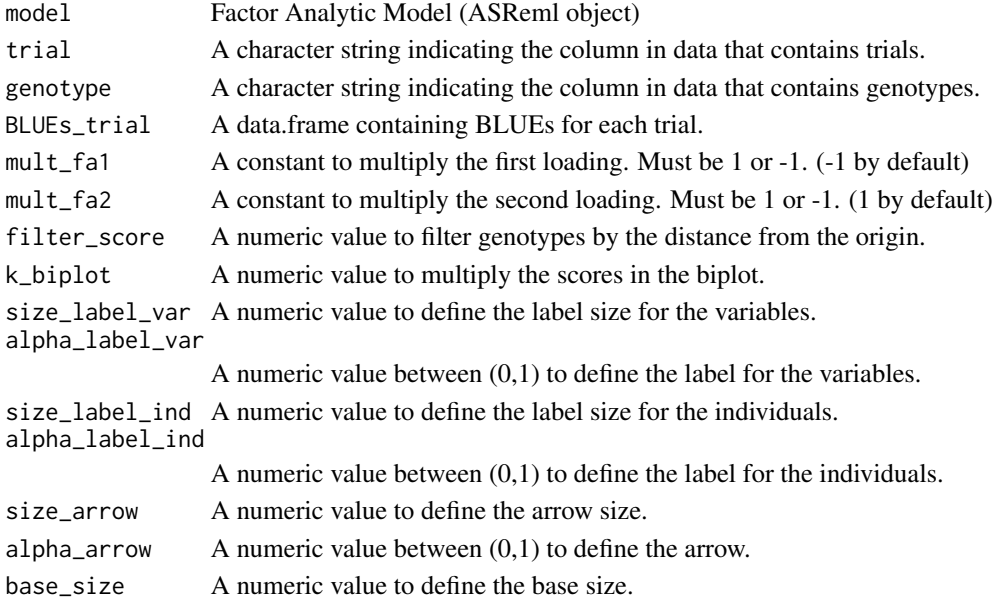

#### Value

An object with a list of:

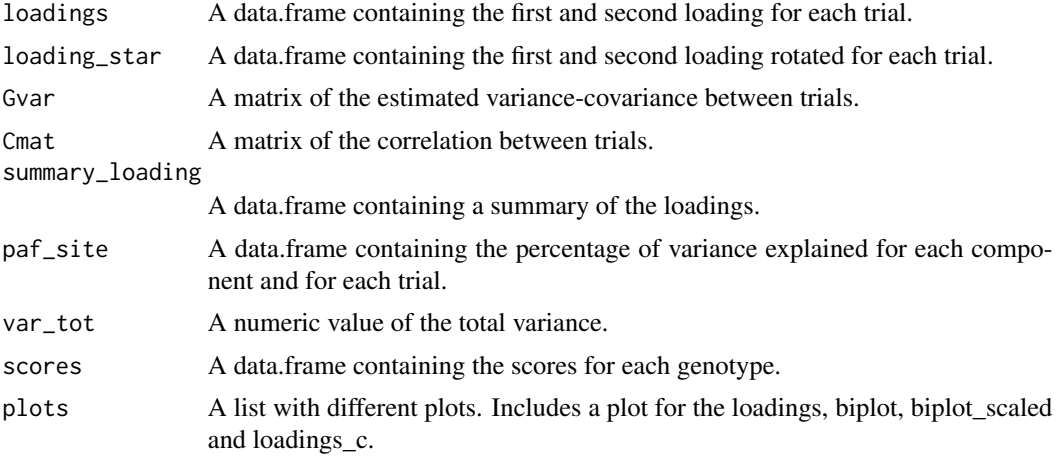

```
## Not run:
library(agridat)
library(agriutilities)
data(besag.met)
dat <- besag.met
results <- check_design_met(
 data = dat,
 genotype = "gen",
 trial = "county",
 traits = c("yield"),
  rep = "rep",block = "block",
  col = "col",row = "row"\mathcal{L}out <- single_trial_analysis(results, progress = FALSE)
met_results <- met_analysis(out, vcov = "fa2", progress = FALSE)
pp <- met_results$trial_effects
model <- met_results$met_models$yield
fa_summary(
 model = model,
 trial = "trial",
  genotype = "genotype",
  BLUEs_trial = pp,
  mult_fa1 = -1,
  mult_fa2 = -1,
  filter_score = 1,
  k\_biplot = 10,size_label_var = 3,
  alpha[abel_var = 0.5,
```
<span id="page-12-0"></span> $gg\_cor$  13

```
size_label_ind = 3,
  alpha_label_ind = 0.8,
  size\_arrow = 0.2,
  alpha_arrow = 0.1)
## End(Not run)
```
#### gg\_cor *Triangular Correlation Plot*

#### Description

Return a ggplot object to plot a triangular correlation figure between 2 or more variables.

#### Usage

```
gg_cor(
  data,
  colours = c("#db4437", "white", "#4285f4"),
 blackLabs = c(-0.7, 0.7),
  show_signif = TRUE,
 p_breaks = c(0, 0.001, 0.01, 0.05, Inf),
 p_{\text{labels}} = c("***", "**", "**", "ns"),show_diagonal = FALSE,
  diag = NULL,
  return_table = FALSE,
  return_n = FALSE,
  adjusted = TRUE,label\_size = 3,method = "pearson"
)
```
#### Arguments

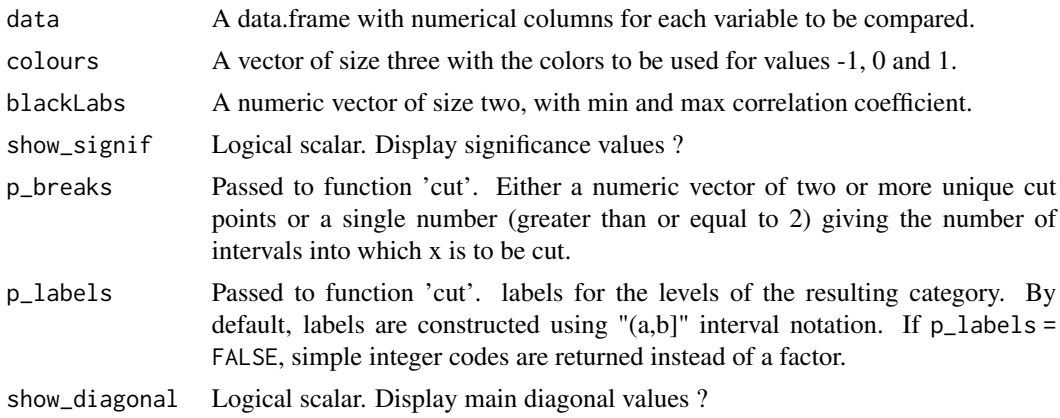

<span id="page-13-0"></span>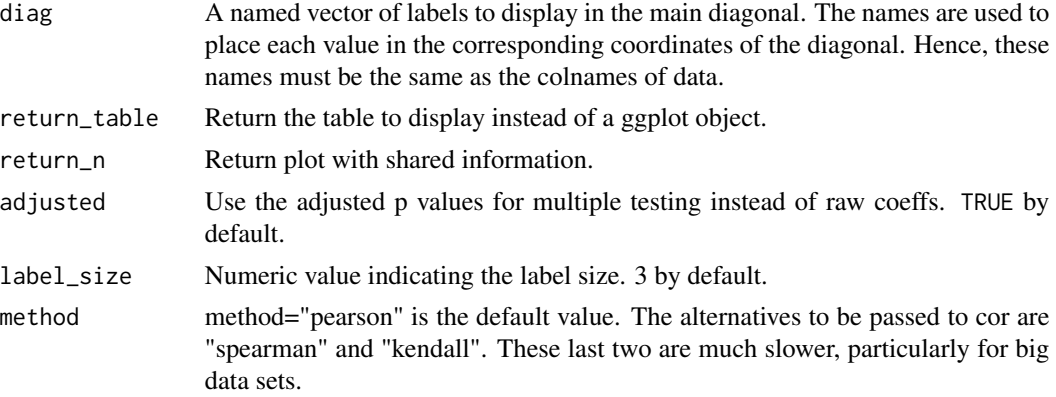

#### Value

A ggplot object containing a triangular correlation figure with all numeric variables in data. If return\_table is TRUE, the table used to produce the figure is returned instead.

#### Author(s)

Daniel Ariza, Johan Aparicio.

#### Examples

```
library(agriutilities)
data(iris)
gg_cor(
  data = iris,
  colours = c("#db4437", "white", "#4285f4"),
  label_size = 6
\mathcal{L}
```
heritability\_fa *Heritability for Factor Analytic Models in ASReml-R*

#### Description

Heritability for Factor Analytic Models in ASReml-R

#### Usage

```
heritability_fa(
 model_f = NULL,
 genotype = "line",
 env = "loc",vc\_model = c("fa2"),
 diag = FALSE
)
```
#### heritability\_fa 15

#### Arguments

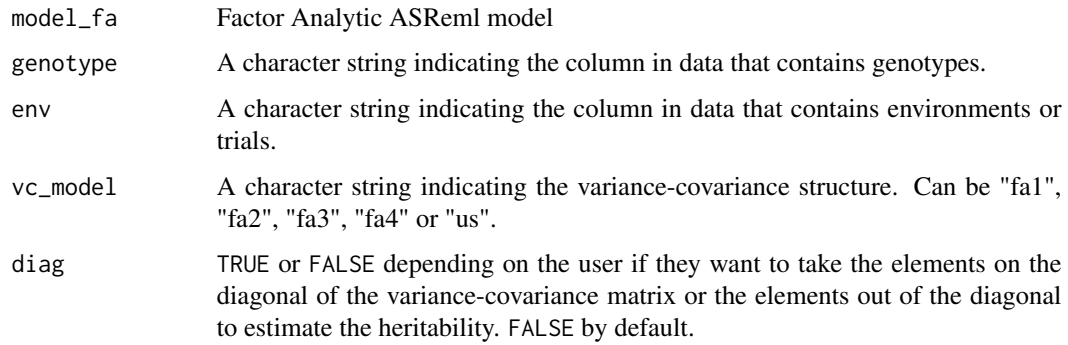

#### Value

An object with a list of:

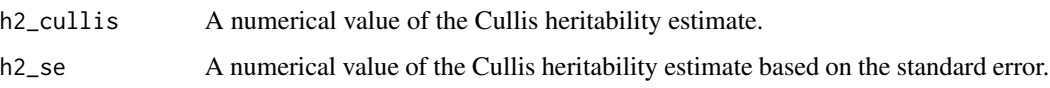

```
## Not run:
library(agridat)
library(agriutilities)
data(besag.met)
dat <- besag.met
results <- check_design_met(
 data = dat,
 genotype = "gen",
 trial = "county",
 traits = c("yield"),
 rep = "rep",
 block = "block",
 col = "col",row = "row")
out <- single_trial_analysis(results, progress = FALSE)
met_results <- met_analysis(out, progress = FALSE)
model <- met_results$met_models$yield
heritability_fa(
  model_f = model,
  genotype = "genotype",
  env = "trial",
  vc\_model = "us"\mathcal{L}## End(Not run)
```
<span id="page-15-0"></span>

Cullis heritability for lme4 models

#### Usage

h\_cullis(model, genotype, re\_MME = FALSE)

#### Arguments

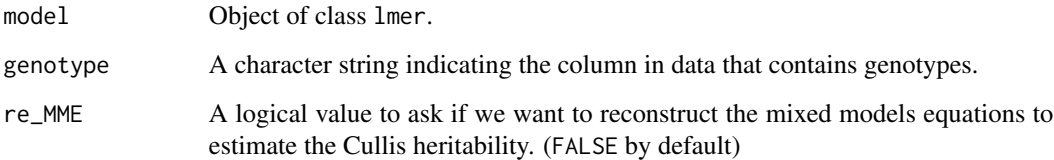

#### Value

A numerical value of the Cullis heritability estimate. If re\_MME is TRUE, a list with matrices of the mixed models equations is returned.

#### Author(s)

Paul Schmidt, Johan Aparicio.

```
library(lme4)
library(agridat)
library(agriutilities)
dat <- john.alpha
g.ran <- lmer(
  formula = yield \sim rep + (1 | gen) + (1 | rep:block),
  data = dat
)
h_cullis(model = g.ran, genotype = "gen")
```
<span id="page-16-0"></span>

The results of the single\_trial\_analysis() function are used in met\_analysis() to fit multienvironmental trial models. Returns an object of class metAgri, with a list of trial effects, BLUPs, heritability, variance components, stability and the models fitted.

#### Usage

```
met_analysis(
  sma_output = NULL,
 h2_filter = 0.2,
 workspace = "1gb",
  vcov = NULL,filter_traits = NULL,
  remove_trials = NULL,
 progress = TRUE
\mathcal{E}
```
#### Arguments

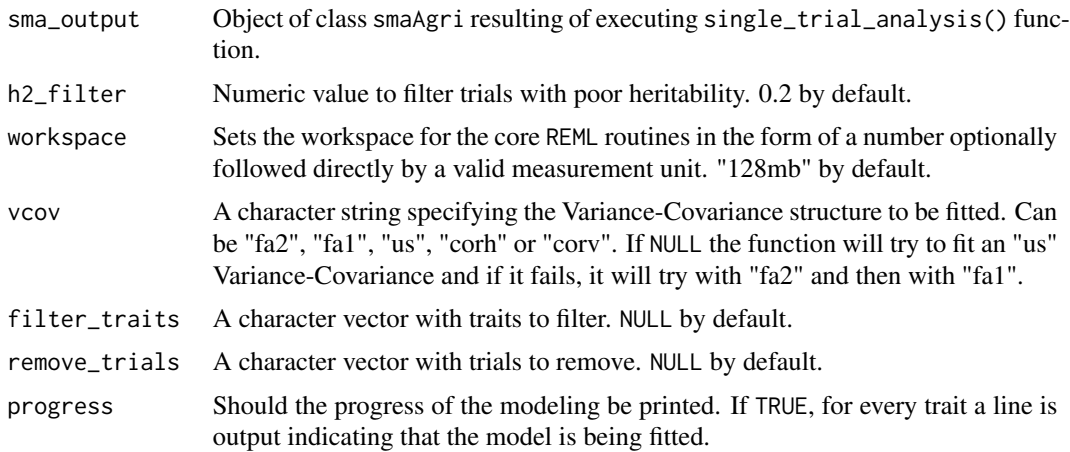

#### Value

An object of class metAgri, with a list of:

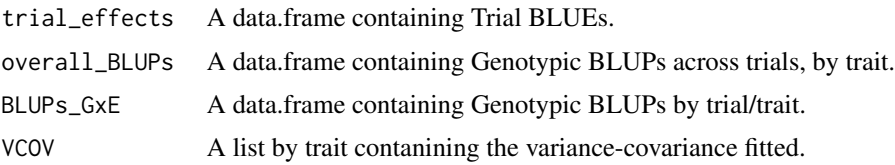

<span id="page-17-0"></span>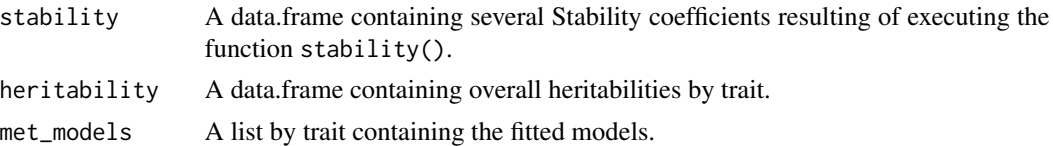

#### Examples

```
## Not run:
library(agridat)
library(agriutilities)
data(besag.met)
dat <- besag.met
results <- check_design_met(
  data = dat,genotype = "gen",
  trial = "county",
  traits = c("yield"),
  rep = "rep",
 block = "block",
  col = "col",row = "row"\lambdaout <- single_trial_analysis(results, progress = FALSE)
met_results <- met_analysis(out, progress = FALSE)
print(met_results)
covcor_heat(matrix = met_results$VCOV$yield$CORR)
```
## End(Not run)

parameters\_gg *Genetic Gain Parameters*

#### Description

Genetic Gain Parameters

#### Usage

```
parameters_gg(model, trait = "trait")
```
#### Arguments

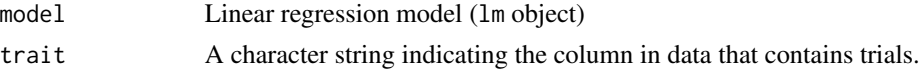

#### Value

A data.frame with some parameters from the linear regression (Slope, se\_Slope, Intercept, r2, Pr(>F)) and the percentage of Genetic Gain.

#### <span id="page-18-0"></span>plot.checkAgri 19

#### Examples

```
library(ggplot2)
library(agridat)
library(magrittr)
library(agriutilities)
data(baker.barley.uniformity)
dat <- baker.barley.uniformity
head(dat)
model <- lm(yield ~ year, dat)
dat %>%
 na.omit() %>%
 ggplot(
   aes(x = year, y = yield)) +
  geom_point() +
  geom_smooth(method = "lm") +
  theme_bw()
parameters_gg(model = model, trait = "yield")
```
plot.checkAgri *Plot an object of class* checkAgri

#### Description

Create several plots for an object of class checkAgri

#### Usage

```
## S3 method for class 'checkAgri'
plot(
  x,
  type = c("connectivity", "missing", "boxplot"),
  axis_size = 15,
  text_size = 5,
  ...
\mathcal{E}
```
#### Arguments

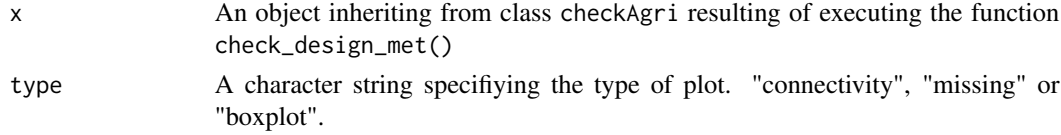

<span id="page-19-0"></span>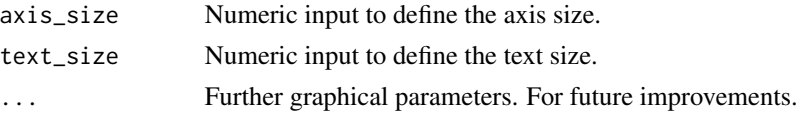

#### Value

A ggplot object.

#### Author(s)

Johan Aparicio [aut]

#### Examples

```
library(agridat)
library(agriutilities)
data(besag.met)
dat <- besag.met
results <- check_design_met(
 data = dat,genotype = "gen",
  trial = "county",
  traits = c("yield"),
  rep = "rep",
  block = "block",
  col = "col",row = "row")
plot(results, type = "missing")
plot(results, type = "boxplot")
```
plot.metAgri *Plot an object of class* metAgri

#### Description

Create several plots for an object of class metAgri

#### Usage

```
## S3 method for class 'metAgri'
plot(
  x,
  type = c("correlation", "covariance", "multi_traits"),
 filter_traits = NULL,
 text\_size = 4,
  ...
\mathcal{E}
```
#### plot.metAgri 21

#### Arguments

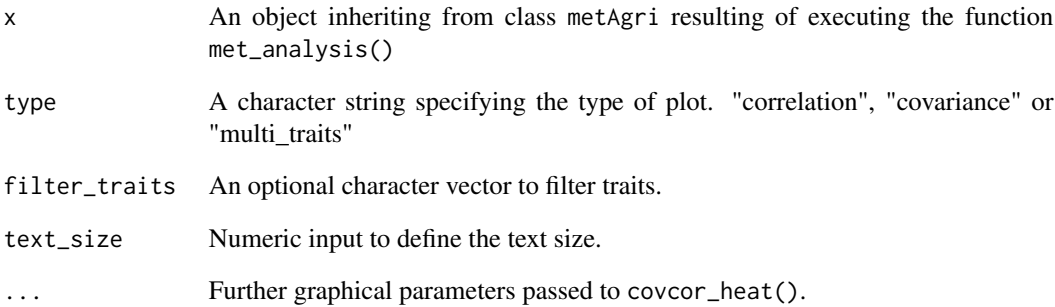

#### Value

A ggplot object.

#### Author(s)

Johan Aparicio [aut]

#### Examples

```
## Not run:
library(agridat)
library(agriutilities)
data(besag.met)
dat <- besag.met
results <- check_design_met(
 data = dat,genotype = "gen",
 trial = "county",
 traits = c("yield"),
  rep = "rep",block = "block",
  col = "col",row = "row"\mathcal{L}out <- single_trial_analysis(results, progress = FALSE)
met_results <- met_analysis(out, progress = FALSE)
print(met_results)
plot(met_results, type = "correlation")
plot(met_results, type = "covariance")
```
## End(Not run)

<span id="page-21-0"></span>

Create several plots for an object of class smaAgri

#### Usage

```
## S3 method for class 'smaAgri'
plot(
 x,
  type = c("summary", "correlation", "spatial"),
  filter_traits = NULL,
 nudge_y_cv = 3,
 nudge_y_h2 = 0.07,
 horizontal = FALSE,
  theme_size = 15,
  axis_size = 8,
  text\_size = 4,
  ...
)
```
#### Arguments

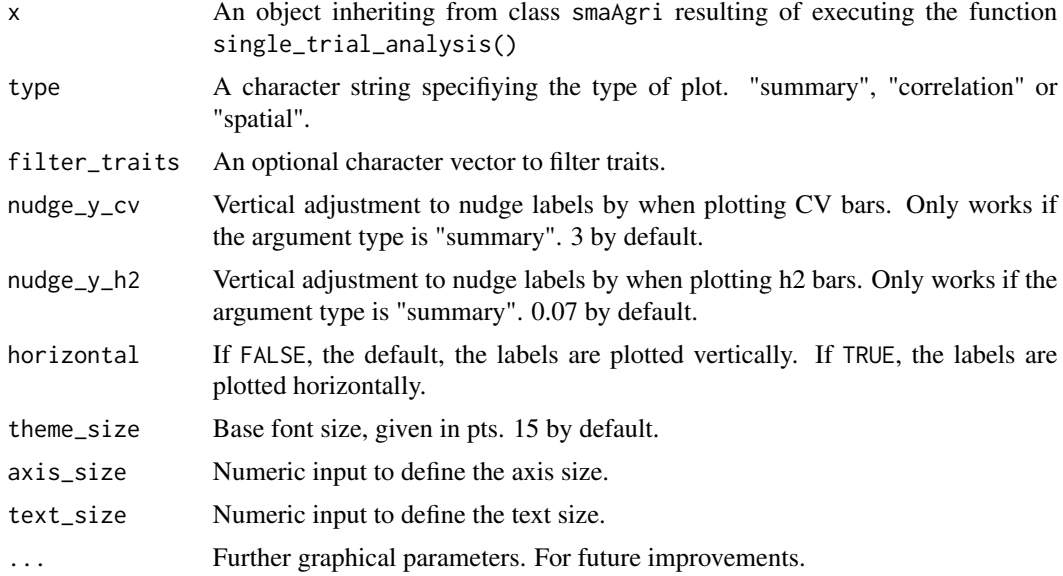

#### Value

A ggplot object.

#### <span id="page-22-0"></span>print.checkAgri 23

#### Author(s)

Johan Aparicio [aut]

#### Examples

```
library(agridat)
library(agriutilities)
data(besag.met)
dat <- besag.met
results <- check_design_met(
 data = dat,genotype = "gen",
 trial = "county",
 traits = c("yield"),
  rep = "rep",
 block = "block",
 col = "col",row = "row")
out <- single_trial_analysis(results, progress = FALSE)
print(out)
plot(out, type = "summary", horizontal = TRUE)plot(out, type = "correlation")
plot(out, type = "spatial")
```
print.checkAgri *Print an object of class* checkAgri

#### Description

Prints information about check\_design\_met() function.

#### Usage

```
## S3 method for class 'checkAgri'
print(x, \ldots)
```
#### Arguments

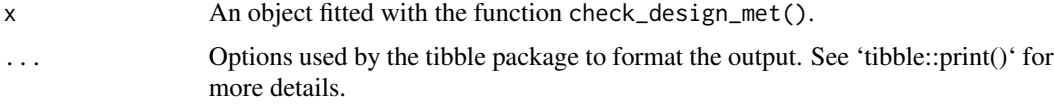

#### Value

an object inheriting from class checkAgri.

#### Author(s)

Johan Aparicio [aut]

#### Examples

```
library(agridat)
library(agriutilities)
data(besag.met)
dat <- besag.met
results <- check_design_met(
  data = dat,genotype = "gen",
  trial = "county",
  traits = c("yield"),
  rep = "rep",block = "block",
  col = "col",row = "row"\mathcal{L}print(results)
```
print.metAgri *Print an object of class* metAgri

#### Description

Prints information about met\_analysis() function.

#### Usage

## S3 method for class 'metAgri'  $print(x, \ldots)$ 

#### Arguments

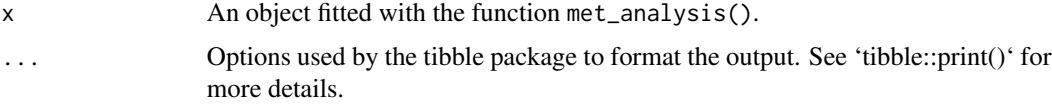

#### Value

an object inheriting from class metAgri.

#### Author(s)

Johan Aparicio [aut]

<span id="page-23-0"></span>

#### <span id="page-24-0"></span>print.smaAgri 25

#### Examples

```
## Not run:
library(agridat)
library(agriutilities)
data(besag.met)
dat <- besag.met
results <- check_design_met(
  data = dat,genotype = "gen",
  trial = "county",
  traits = c("yield"),
  rep = "rep",
  block = "block",
  col = "col",row = "row"\lambdaout <- single_trial_analysis(results, progress = FALSE)
met_results <- met_analysis(out, progress = FALSE)
print(met_results)
## End(Not run)
```
print.smaAgri *Print an object of class* smaAgri

#### Description

Prints information about single\_trial\_analysis function.

#### Usage

```
## S3 method for class 'smaAgri'
print(x, \ldots)
```
#### Arguments

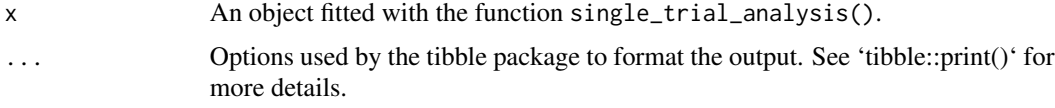

#### Value

an object inheriting from class smaAgri.

#### Author(s)

Johan Aparicio [aut]

#### Examples

```
library(agridat)
library(agriutilities)
data(besag.met)
dat <- besag.met
results <- check_design_met(
  data = dat,
  genotype = "gen",
  trial = "county",
  traits = c("yield"),
  rep = "rep",
  block = "block",
  col = "col",row = "row"\mathcal{L}out <- single_trial_analysis(results, progress = FALSE)
print(out)
```
single\_trial\_analysis *Single Trial Analysis*

#### Description

The results of the check\_design\_met() function are used in single\_trial\_analysis() to fit single trial models. This function can fit, Completely Randomized Designs (CRD), Randomized Complete Block Designs (RCBD), Resolvable Incomplete Block Designs (res-IBD), Non-Resolvable Row-Column Designs (Row-Col) and Resolvable Row-Column Designs (res-Row-Col).

Returns an object of class smaAgri, with a list of trial summary, BLUEs, BLUPs, heritability, variance components, potential extreme observations, residuals, the models fitted and the data used. This function will generate the required output to be used in the two-stage analysis.

#### Usage

```
single_trial_analysis(
  results = NULL,
 progress = TRUE,
 engine = "asreml",
  remove_outliers = TRUE
)
```
#### Arguments

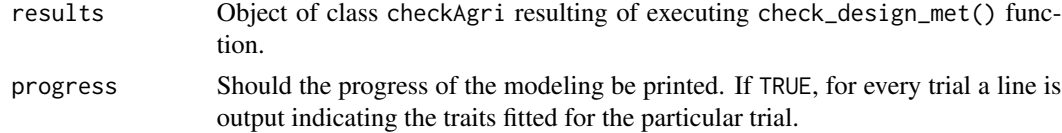

<span id="page-25-0"></span>

engine A character string specifying the name of the mixed modeling engine to use, either lme4 or asreml. For spatial designs, SpATS is always used, for other designs asreml as a default.

#### remove\_outliers

Should outliers be removed? TRUE by default.

#### Value

An object of class smaAgri, with a list of:

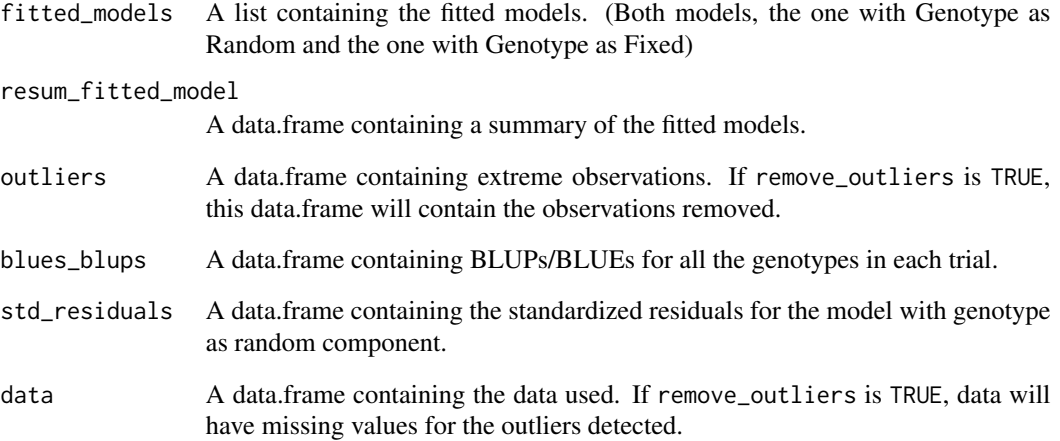

```
library(agridat)
library(agriutilities)
data(besag.met)
dat <- besag.met
results <- check_design_met(
 data = dat,genotype = "gen",
 trial = "county"traits = c("yield"),rep = "rep",
  block = "block",
  col = "col",row = "row")
out <- single_trial_analysis(results, progress = FALSE)
print(out)
```
<span id="page-27-0"></span>

Stability Coefficients

#### Usage

```
stability(
  predictions = NULL,
  genotype = NULL,
  trial = NULL,
  response = NULL,
  best = "max"\mathcal{L}
```
#### Arguments

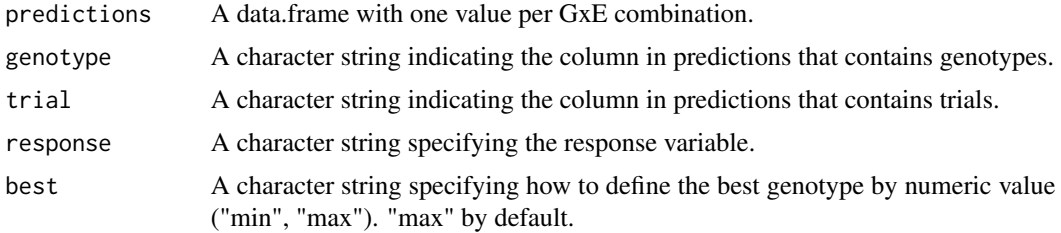

#### Value

A data.frame with several stability measures. "superiority" (cultivar-superiority measure), "static" (Shukla's stability variance) and "wricke" (Wricke's ecovalence).

```
## Not run:
library(agridat)
library(agriutilities)
data(besag.met)
dat <- besag.met
results <- check_design_met(
 data = dat,genotype = "gen",
  trial = "county",
  traits = c("yield"),
  rep = "rep",
  block = "block",
  col = "col",
```
#### stability 29

```
row = "row"
\lambdaout <- single_trial_analysis(results, progress = FALSE)
met_results <- met_analysis(out, progress = FALSE)
head(
  stability(
    predictions = met_results$BLUPs_GxE,
   genotype = "genotype",
   trial = "trial",
    response = "predicted.value"
 )
\overline{)}
```
## End(Not run)

# <span id="page-29-0"></span>Index

check\_connectivity, [2](#page-1-0) check\_design\_met, [3](#page-2-0) covcor\_heat, [5](#page-4-0) extract\_rcov, [6](#page-5-0) extract\_vcov, [9](#page-8-0) fa\_summary, [11](#page-10-0) gg\_cor, [13](#page-12-0) h\_cullis, [16](#page-15-0) heritability\_fa, [14](#page-13-0) met\_analysis, [17](#page-16-0) parameters\_gg, [18](#page-17-0) plot.checkAgri, [19](#page-18-0) plot.metAgri, [20](#page-19-0) plot.smaAgri, [22](#page-21-0) print.checkAgri, [23](#page-22-0) print.metAgri, [24](#page-23-0) print.smaAgri, [25](#page-24-0)

single\_trial\_analysis, [26](#page-25-0) stability, [28](#page-27-0)